# **TYPO3 Core - Bug #76977**

# **DataHandler doesn't recognize doktype for Alternative Page Language the right way**

2016-07-07 12:26 - Daniel Siepmann

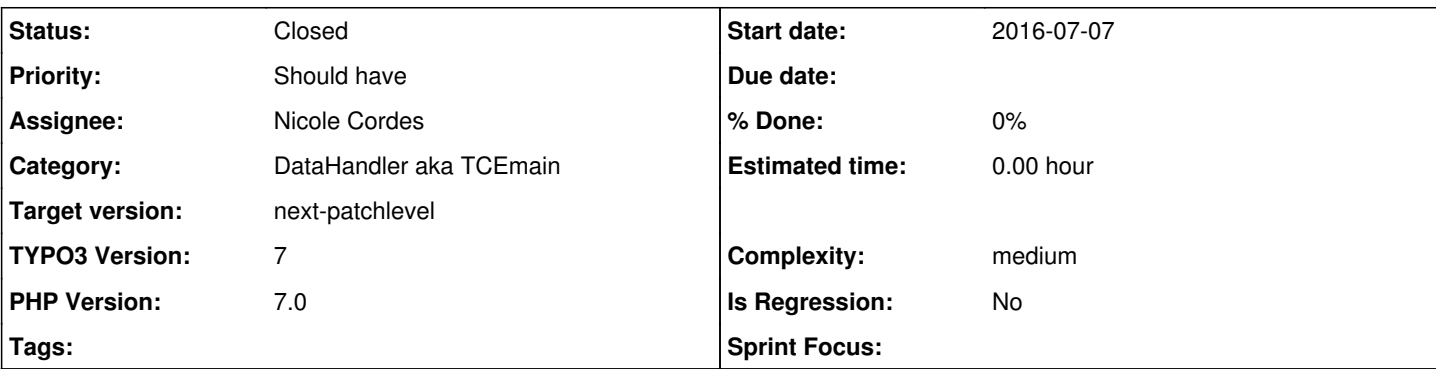

# **Description**

.

It's possible to configure allowed tables per page type via<https://docs.typo3.org/typo3cms/CoreApiReference/PageTypes/Index.html>

As soon as you have configure to not allow "pages" below a specific page type everything works as expected for records of type "pages" but not for "Alternative Page Language".

The process is handled in TYPO3\CMS\Core\DataHandling\DataHandler::checkValue where:

```
// Processing special case of field pages.doktype                                         
if (($table === 'pages' || $table === 'pages_language_overlay') && $field === 'doktype') {
```
Inside this condition, \$theWrongTables = \$this->doesPageHaveUnallowedTables(\$id, \$value); is called which will do \$count = \$this->databaseConnection->exec\_SELECTcountRows('uid', \$table, 'pid=' . (int)\$page\_uid); so not taking care of the real uid.

# **Fix**

The \$id passed to doesPageHaveUnallowedTables has to be the real uid, so in case of pages language overlay it has to be the pid instead of uid.

# **History**

### **#1 - 2016-07-18 23:11 - Nicole Cordes**

*- Assignee set to Nicole Cordes*

*- Sprint Focus set to On Location Sprint*

#### **#2 - 2016-07-19 16:46 - Nicole Cordes**

*- Status changed from New to Needs Feedback*

Hi Daniel,

I would love to be able to reproduce your problem. Would you mind to offer your configuration as well as your use case. I think I understand the problem but I'd like to verify it before solving.

BTW: Do you know how to contribute to the TYPO3 Core using Gerrit as review system? As you already have a solution for your problem, you could easily provide the patch.

#### **#3 - 2016-07-20 08:53 - Daniel Siepmann**

*- File basic\_fix.diff added*

Here is a basic fix that should work.

But as \$realPid can be -1 and I don't know all circumstances of this method, I'm not sure whether this will be incompatible with further issues.

TYPO3 should check the real page, thus the pid in case of language overlays.

#### **#4 - 2016-07-20 09:33 - Daniel Siepmann**

Once more I try to describe how to reproduce the issue.

Configure allowed tables via<https://docs.typo3.org/typo3cms/CoreApiReference/PageTypes/Index.html> . Configure one page type to not allow pages, so it's not possible to provide subpages. Create one page and a language overlay. Create another page with same uid as the language overlay has. This page should not allow pages.

Try to update the doktype of the language overlay. It will fail as not the pid of the overlay, the real page uid, will be used, but the uid of the language overlay. TYPO3 will look up the **page** with uid of the overlay, this is configured to not allow overlays. Thus the editor will get a warning that the table is not allowed.

## **#5 - 2016-10-19 11:18 - Riccardo De Contardi**

*- Status changed from Needs Feedback to New*

## **#6 - 2017-07-11 20:09 - Susanne Moog**

*- Complexity changed from easy to medium*

### **#7 - 2017-08-31 13:45 - Anja Leichsenring**

*- Sprint Focus deleted (On Location Sprint)*

# **#8 - 2019-03-11 13:52 - Daniel Siepmann**

*- Status changed from New to Closed*

This should be solved with release of 9.x where the table has gone and only pages is left.

## **Files**

basic\_fix.diff **1.03 KB** 2016-07-20 Daniel Siepmann